## Andrews' Endowed Church of England Primary School

## Computing CURRICULUM FRAMEWORK:WHOLE SCHOOL OVERVIEW

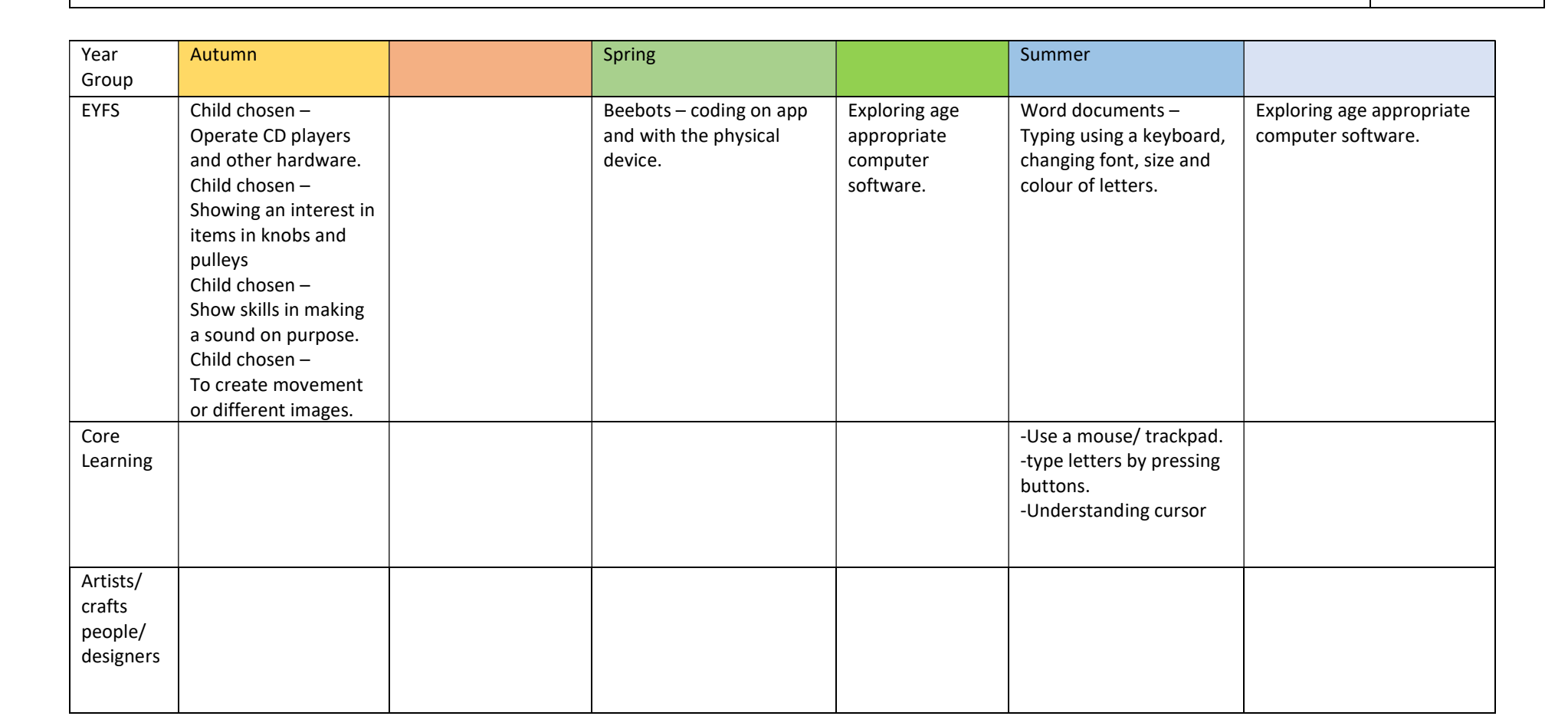

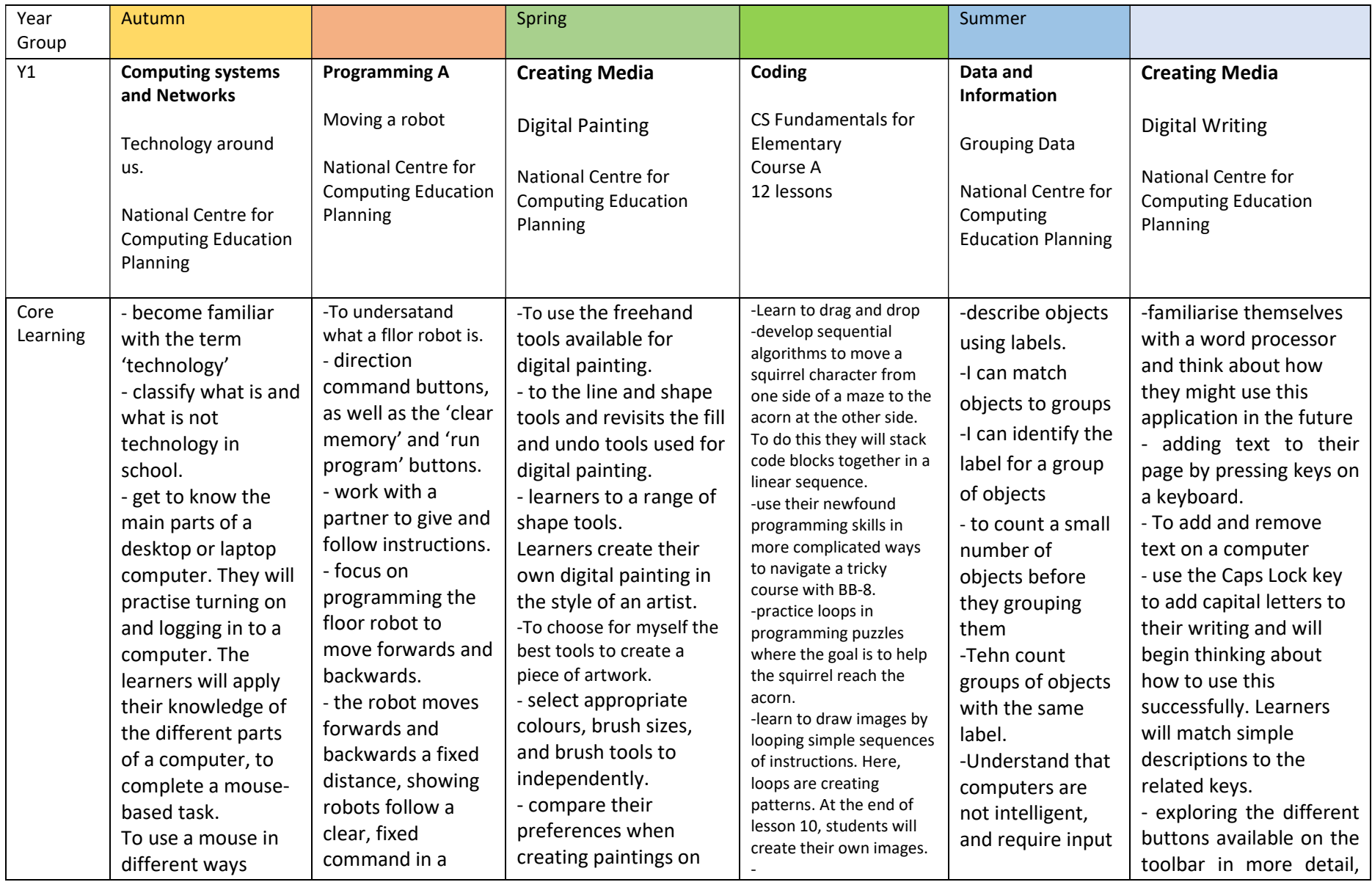

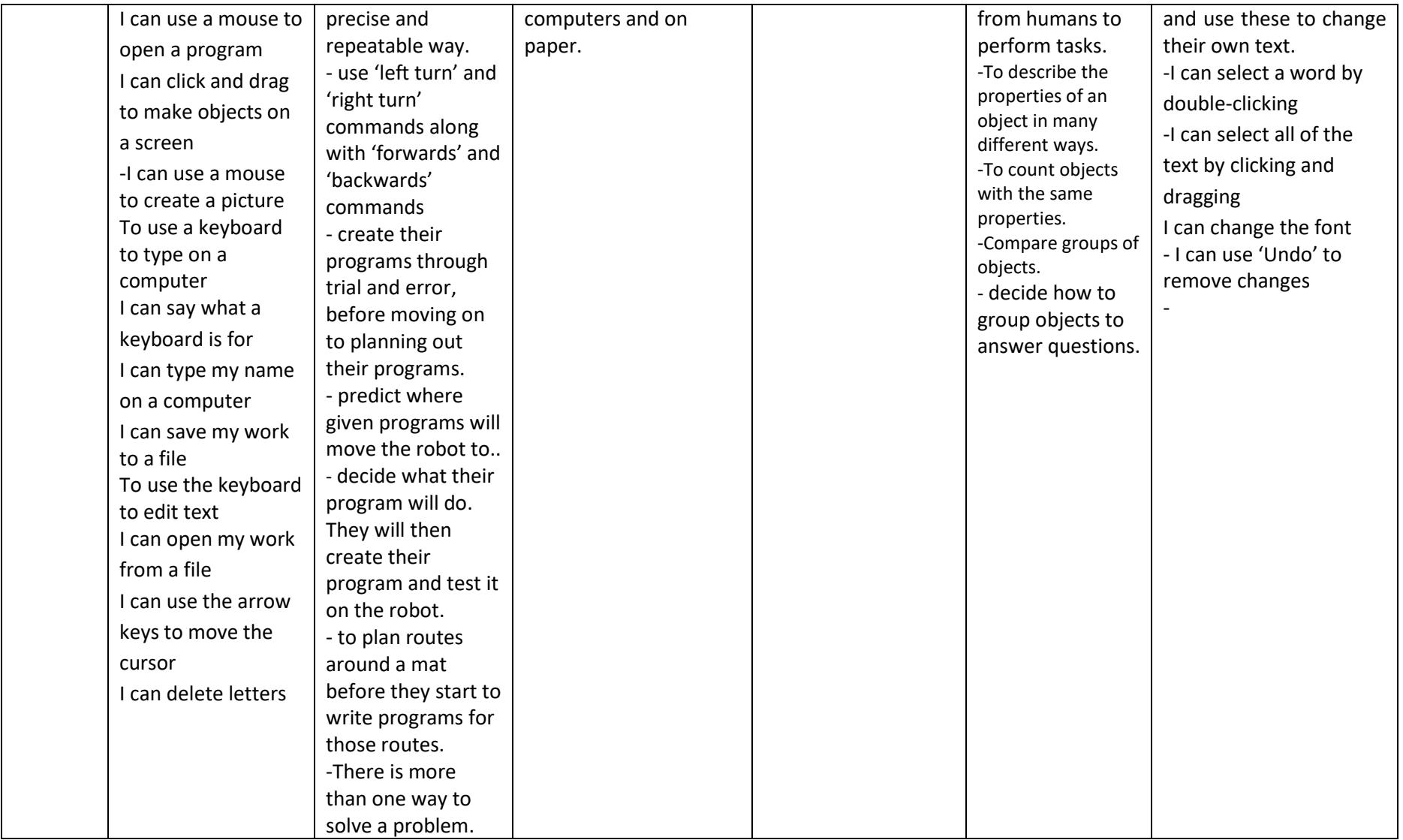

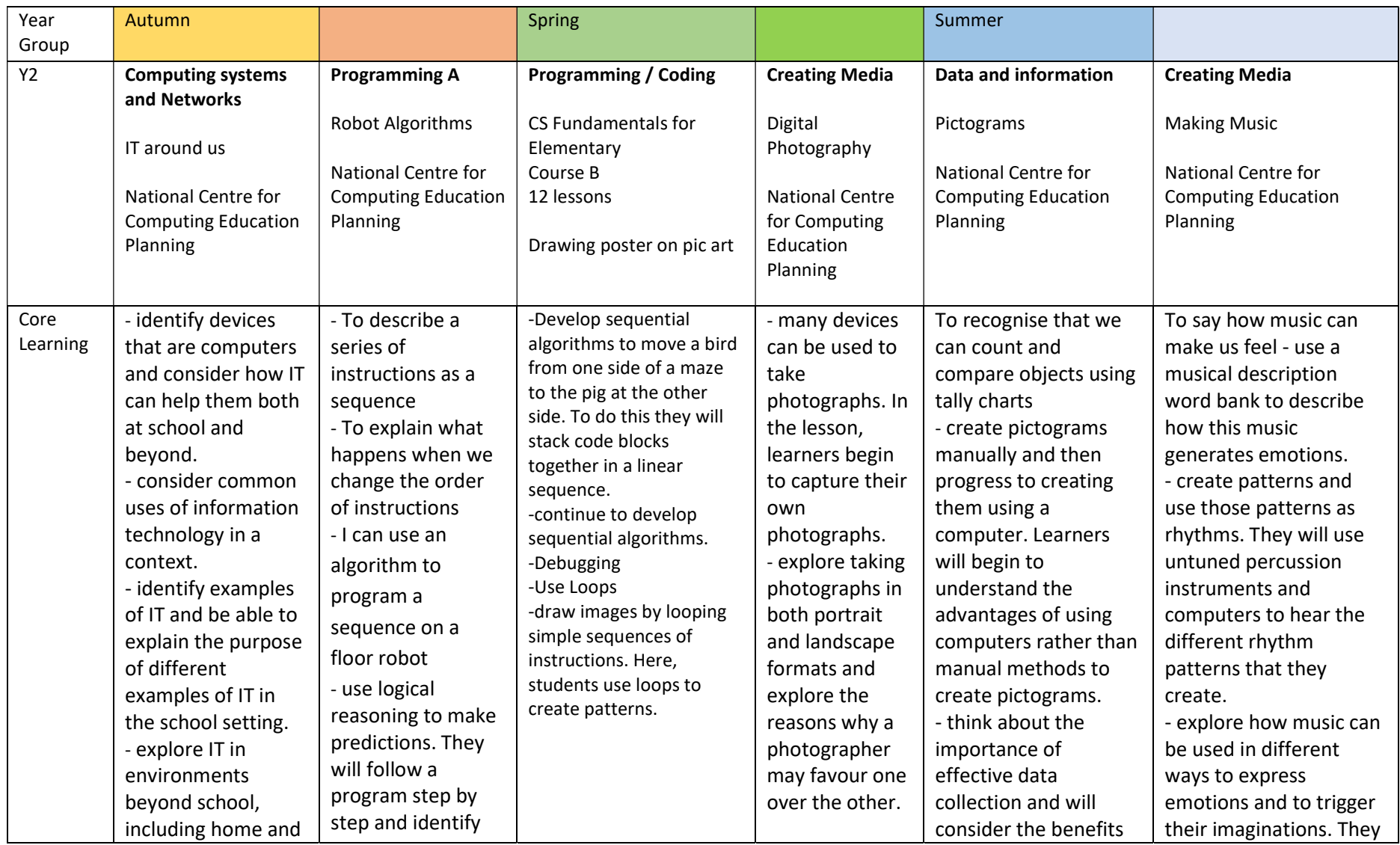

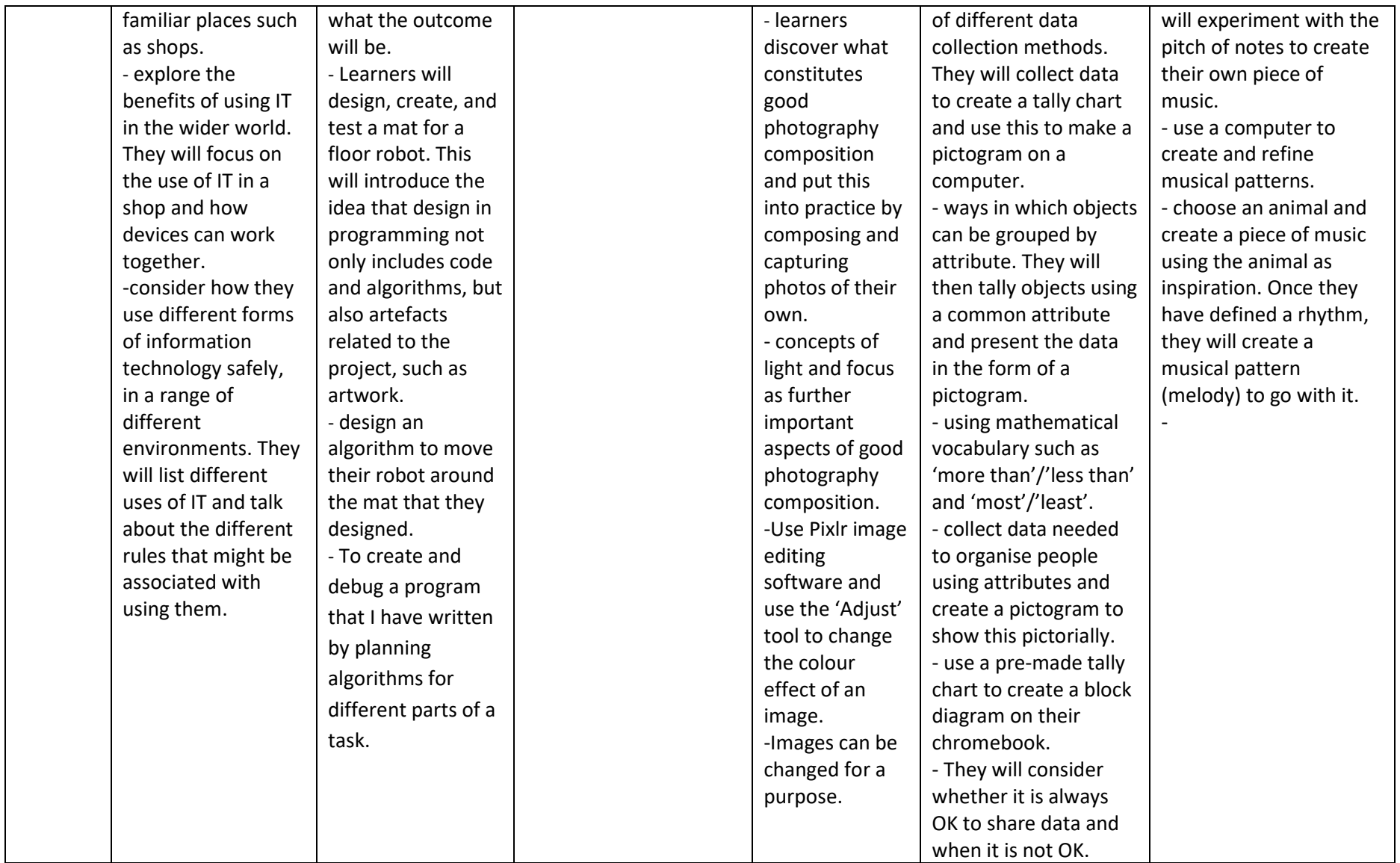

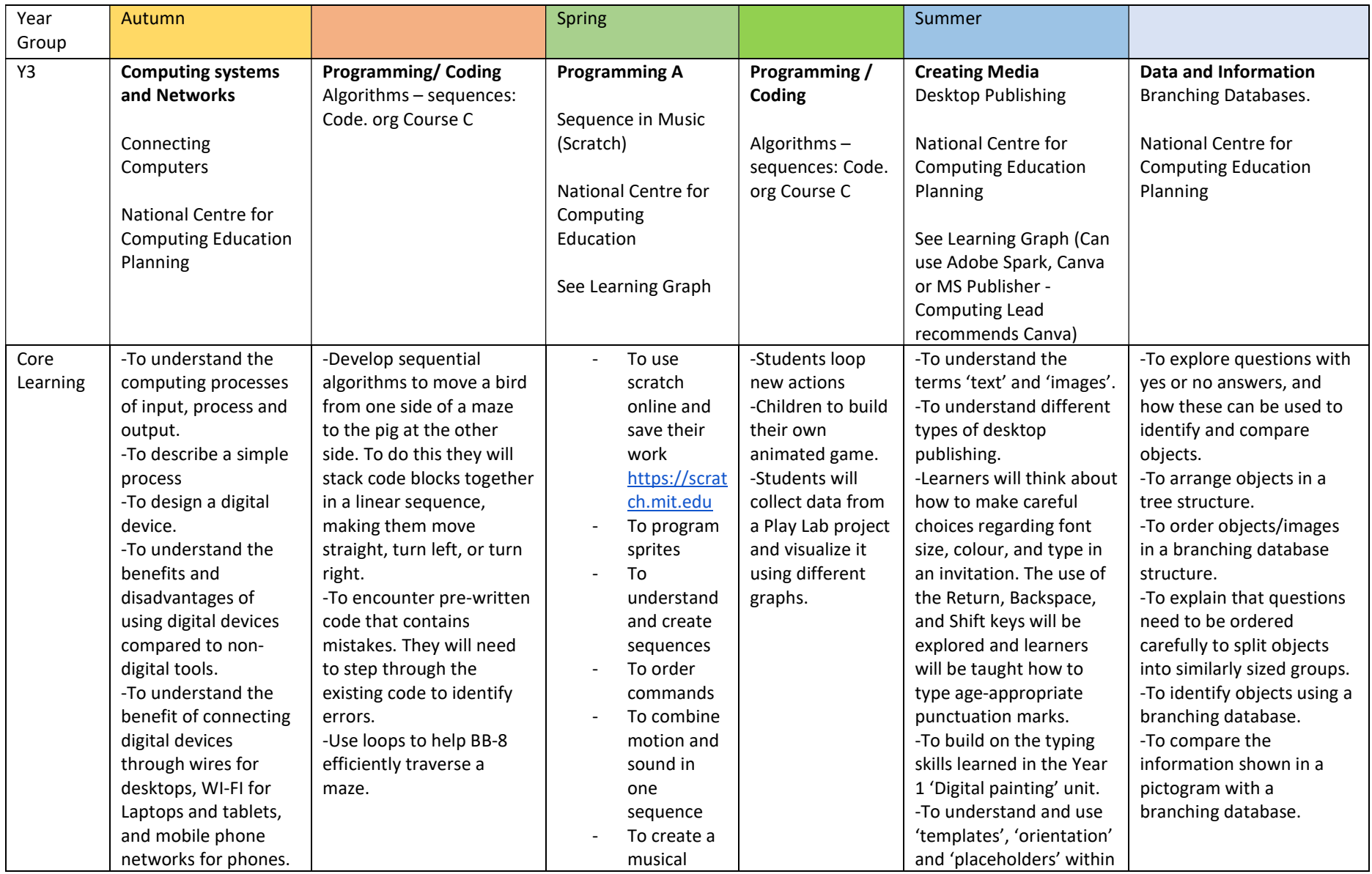

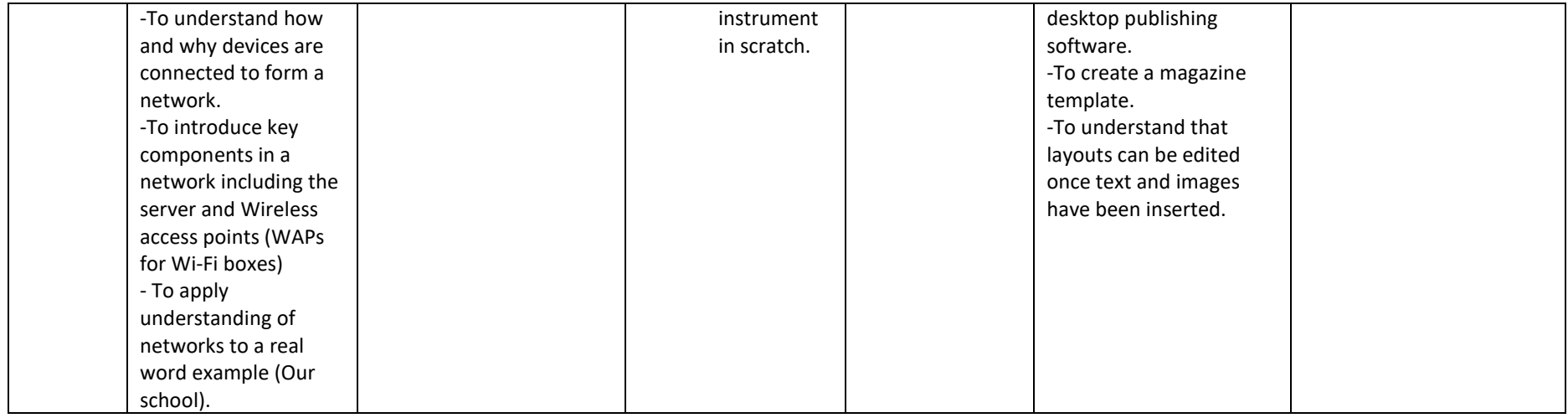

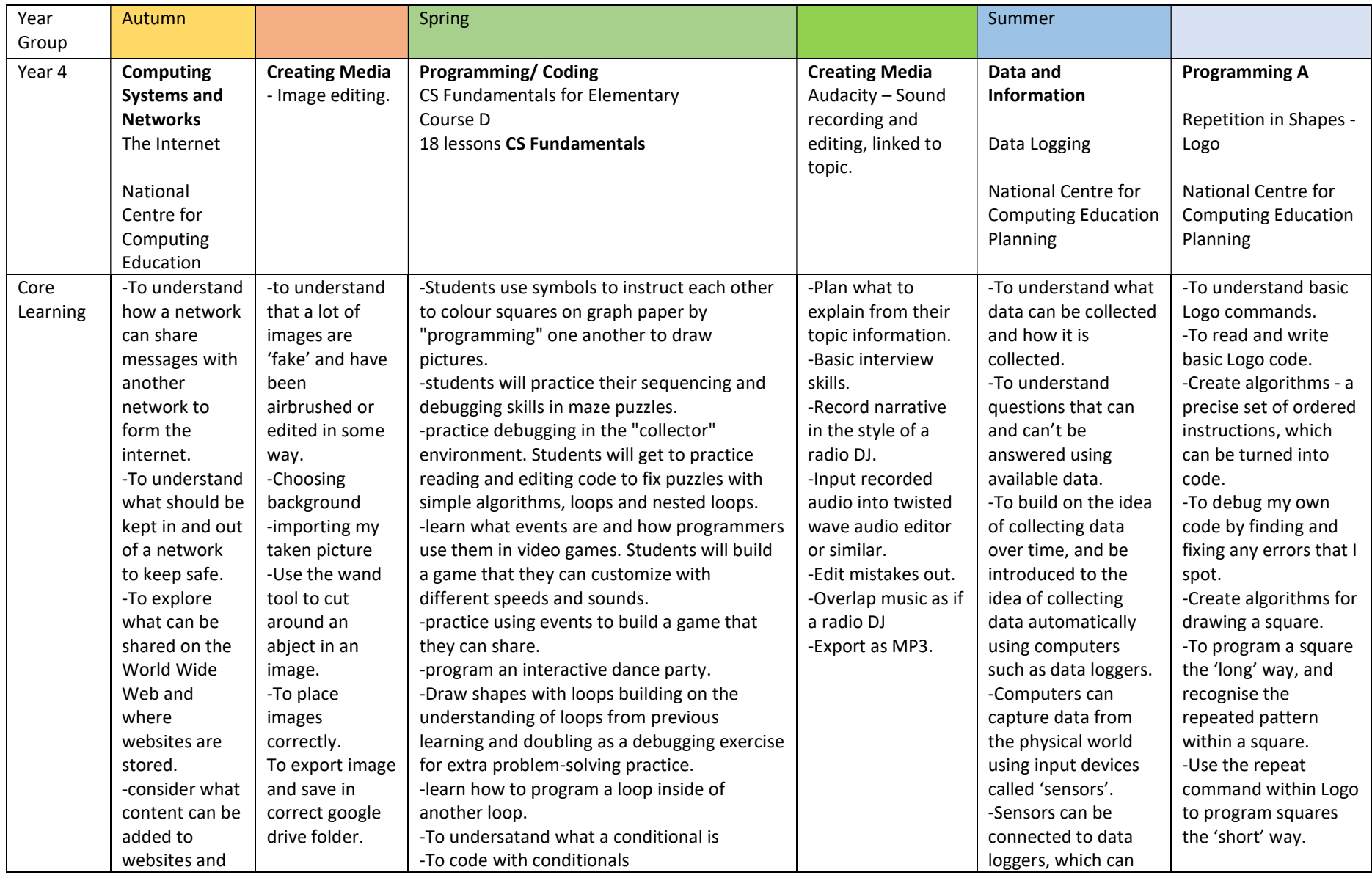

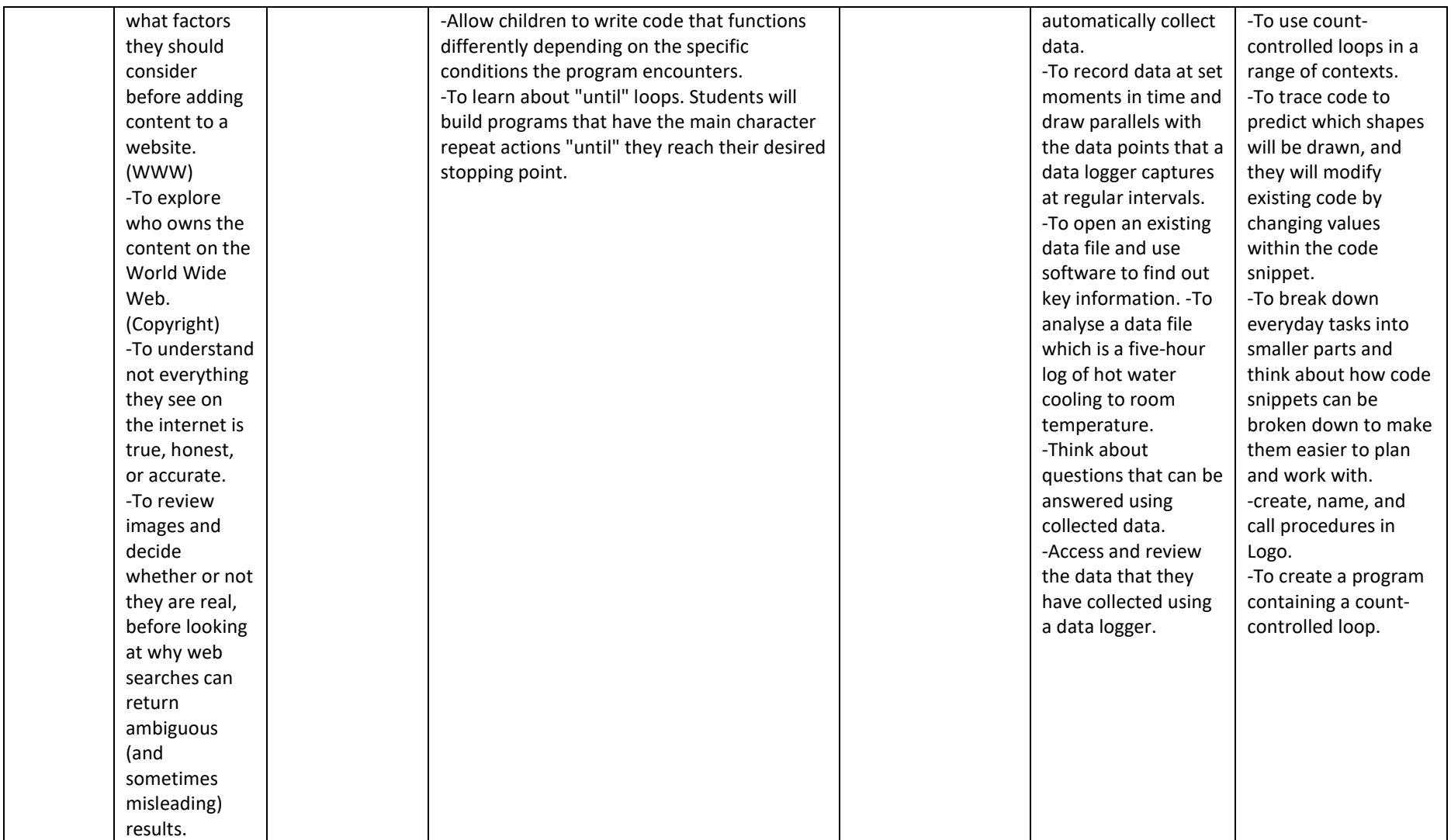

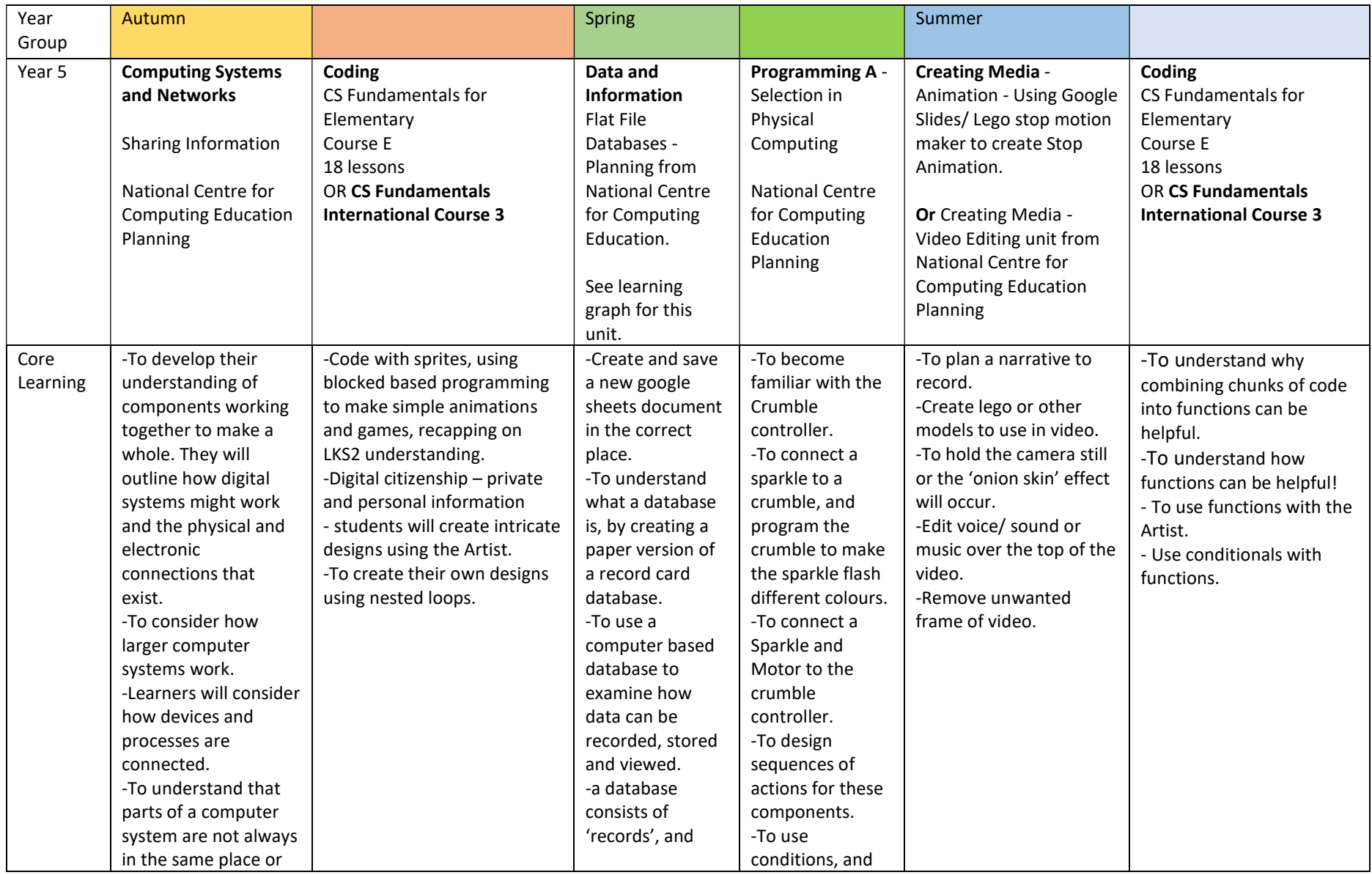

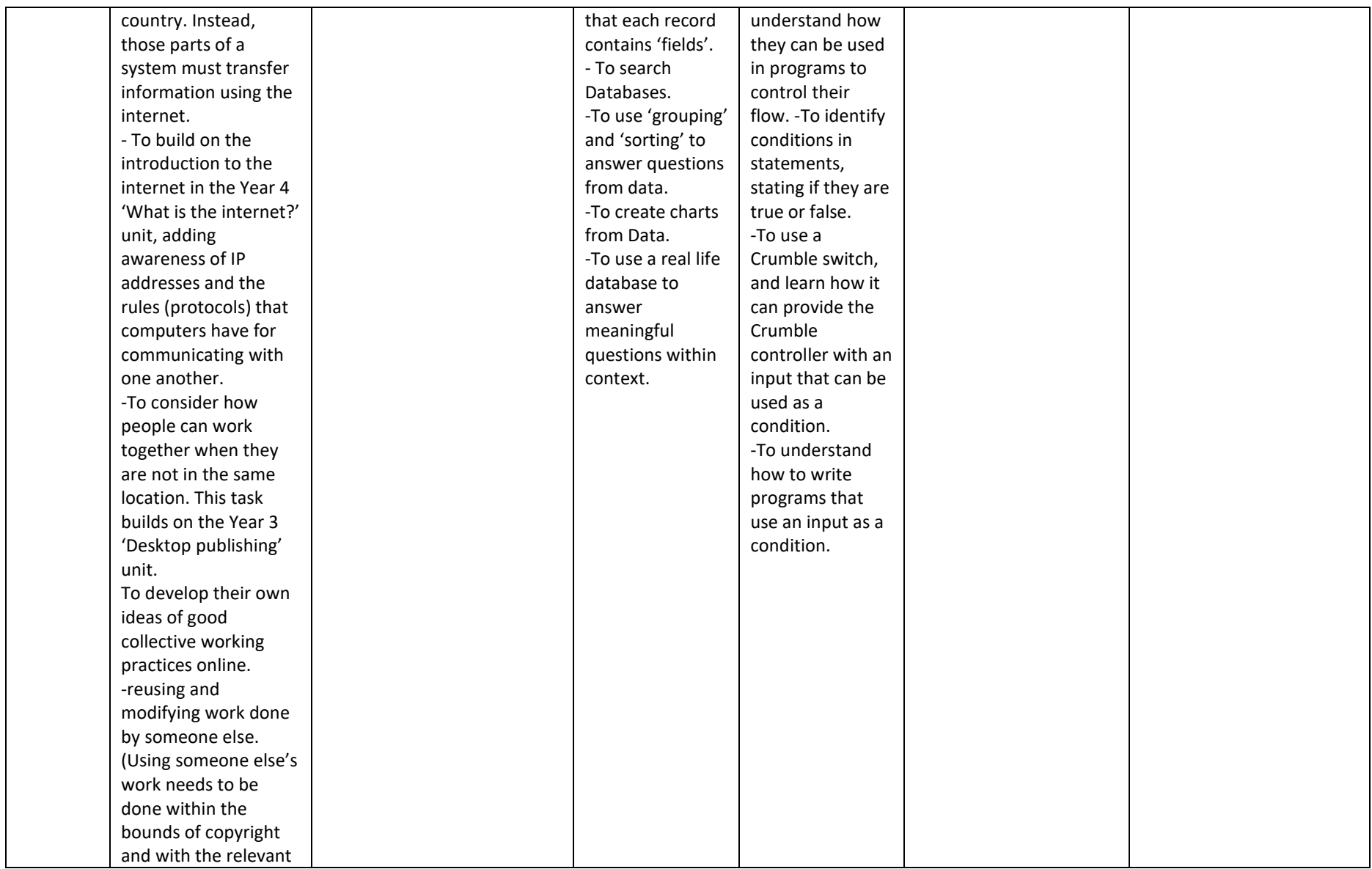

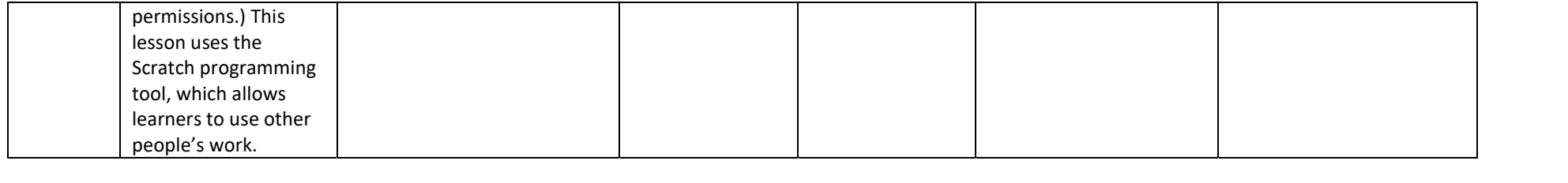

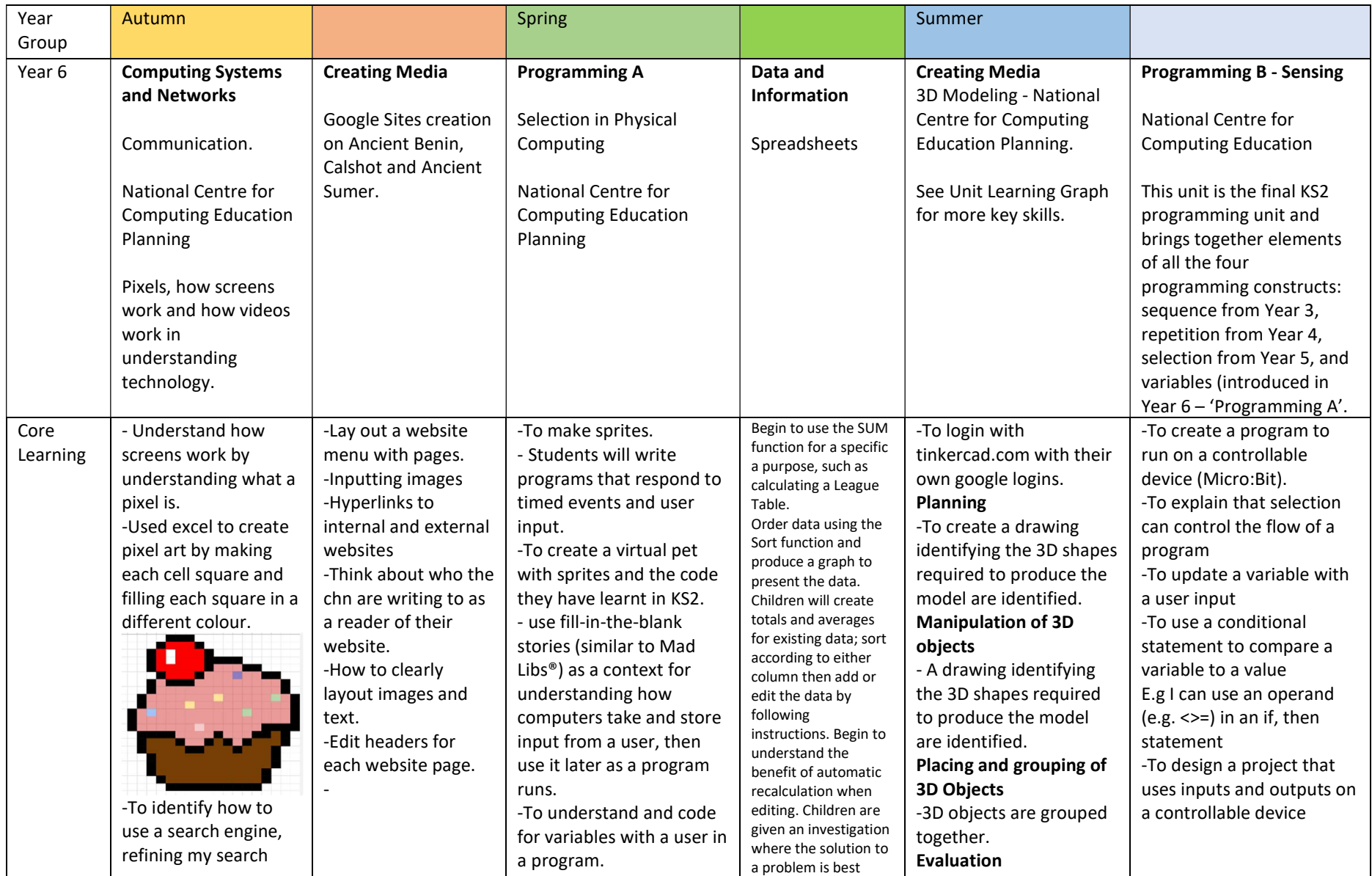

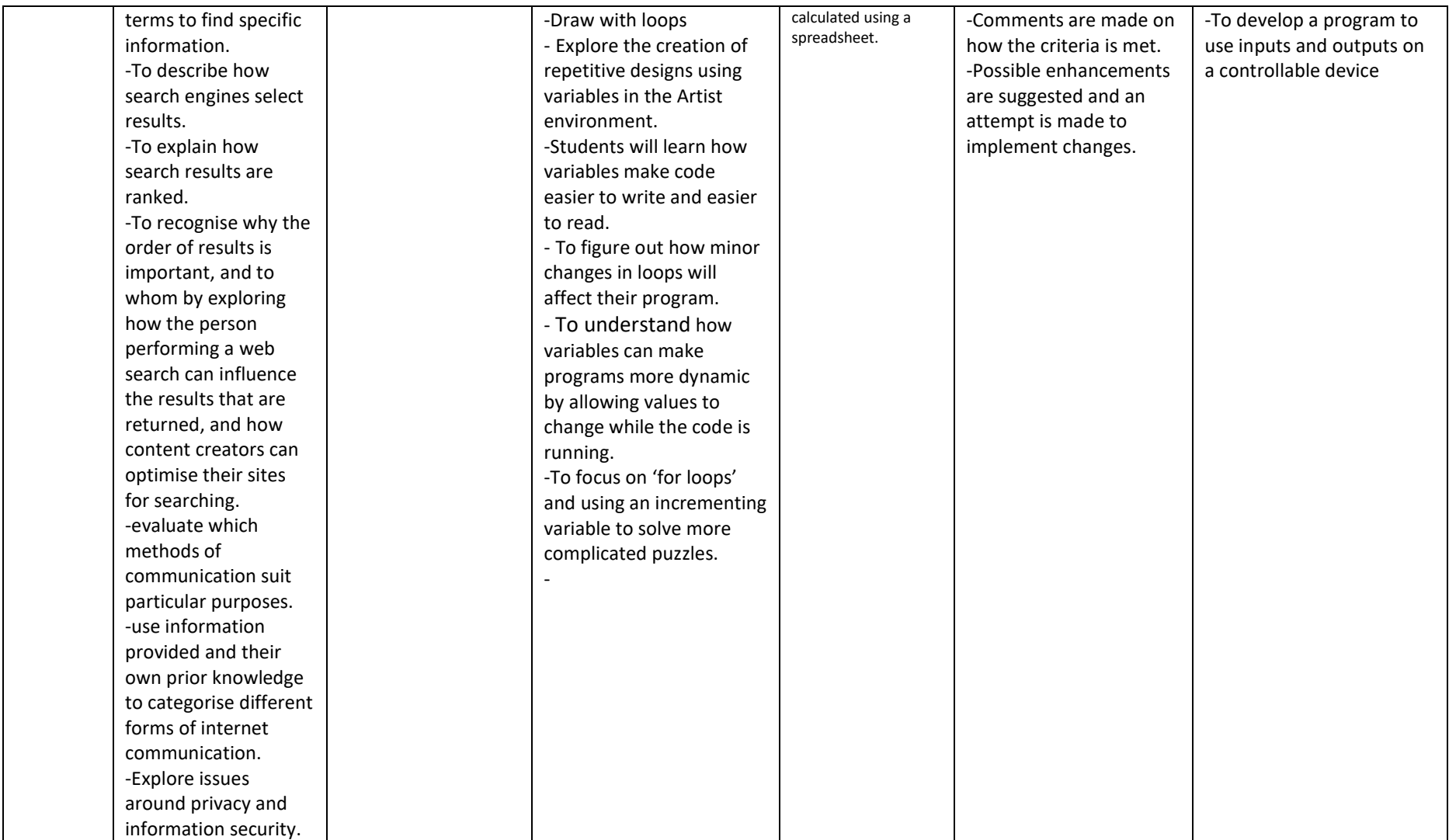